# PROGRAMACIÓN DE AULA DEL MÓDULO

**OPERACIONES AUXILIARES PARA LA CONFIGURACIÓN Y LA EXPLOTACIÓN**

# 2º FORMACIÓN PROFESIONAL BÁSICA INFORMÁTICA Y COMUNICACIONES

**Profesor: Esperanza Manzanares Manzanares**

**Curso: 2022-23**

**Turno: Mañana**

# **ÍNDICE**

- **1 CARACTERÍSTICAS GENERALES DEL CICLO DE INFORMÁTICA DE OFICINA 3**
- **2 CONTEXTUALIZACIÓN DEL MÓDULO FORMATIVO 4**
- **3 OBJETIVOS GENERALES DEL MÓDULO 5**
- **4 UNIDAD DE COMPETENCIA ASOCIADA 7**
- **5 DISTRIBUCIÓN TEMPORAL DE LAS UNIDADES DE TRABAJO 10**
	- UNIDAD 1. IMPLANTACIÓN DE SISTEMAS OPERATIVOS 11 UNIDAD 2. EL SISTEMA OPERATIVO WINDOWS 13 UNIDAD 3. EL SISTEMA OPERATIVO LINUX 16 UNIDAD 4. SISTEMAS OPERATIVOS EN RED 19 UNIDAD 5. EL PROCESADOR DE TEXTOS 21 UNIDAD 6. APLICACIONES OFIMÁTICAS 24 UNIDAD 7. SERVICIOS BÁSICOS DE INTERNET 26 UNIDAD 8. SERVICIOS WEB 29 UNIDAD 9. SEGURIDAD INFORMÁTICA 32 UNIDAD 10. MULTIMEDIA 33
- **6 METODOLOGÍA 34**
- **7 MATERIALES, RECURSOS, ESPACIO DOCENTE 36**

**8 MEDIDAS PARA ESTIMULAR EL INTERÉS Y EL HÁBITO DE LECTURA Y LA CAPACIDAD DEL ALUMNO PARA EXPRESARSE CORRECTAMENTE 36**

- **9 CRITERIOS, PROCEDIMIENTOS E INSTRUMENTOS DE EVALUACIÓN 36**
- **10 ALUMNOS MATRICULADOS EN 2º CON MÓDULOS DE 1º SUSPENSOS 39**
- **11 ATENCIÓN A LA DIVERSIDAD DEL ALUMNADO EN LOS CICLOS FORMATIVOS 39**
- **12 PREVENCIÓN DE RIESGOS LABORALES43**
- **13 INTERDISCIPLINARIEDAD44**
- **14 TRANSVERSALIDAD 44**
- **15 ACTIVIDADES COMPLEMENTARIAS Y EXTRAESCOLARES 46**

**16 USO DE LAS TICS 46**

17 BIBLIOGRAFÍA 46

#### **1 CARACTERÍSTICAS GENERALES DEL CICLO DE INFORMÁTICA DE OFICINA**

 El módulo **Operaciones auxiliares para la configuración y la explotación** pertenece al ciclo formativo de Formación Profesional Básica **«**Título profesional básico en Informática y comunicaciones**»**, de la familia de Informática y Comunicaciones.

## **1.1 Perfil profesional**

 El perfil profesional del **«**título profesional básico en Informática y comunicaciones**»**, queda determinado por su competencia general, sus competencias profesionales, personales y sociales, y por la relación de cualificaciones y, en su caso, unidades de competencia del Catálogo Nacional de Cualificaciones Profesionales incluidas en el título.

#### **1.2 Competencia general**

 La competencia general de este título consiste en realizar operaciones auxiliares de montaje y mantenimiento de sistemas microinformáticos, periféricos y redes de comunicación de datos, así como de equipos eléctricos y electrónicos, operando con la calidad indicada y actuando en condiciones de seguridad y de protección ambiental con responsabilidad e iniciativa personal y comunicándose de forma oral y escrita en lengua castellana y, en su caso, en la lengua cooficial propia, así como en alguna lengua extranjera.

#### **1.3 Entorno profesional**

- 1. Este profesional ejerce su actividad por cuenta ajena en empresas dedicadas a la comercialización, montaje, mantenimiento y reparación de sistemas microinformáticos, equipos eléctricos o electrónicos y en empresas que utilicen sistemas informáticos, para su gestión.
- 2. Las ocupaciones y puestos de trabajo más relevantes son los siguientes:
	- Ayudante de montador de antenas receptoras/televisión satélite.
	- Ayudante de instalador y reparador de equipos telefónicos y telegráficos. Auxiliar administrativo de cobros y pagos.
- Ayudante de instalador de equipos y sistemas de comunicación. Auxiliar administrativo de gestión de personal.
- Ayudante de instalador reparador de instalaciones telefónicas.
- Ayudante de montador de sistemas microinformáticos.
- Ayudante de mantenimiento de sistemas informáticos.
- Ayudante de instalador de sistemas informáticos.
- Ayudante de instalador de sistemas para transmisión de datos.
- Operador de ensamblado de equipos eléctricos y electrónicos.
- Auxiliar de mantenimiento de equipos eléctricos y electrónicos.
- Probador/ajustador de placas y equipos eléctricos y electrónicos.
- Montador de componentes en placas de circuito impreso.

# **2 CONTEXTUALIZACIÓN DEL MÓDULO FORMATIVO**

El Ciclo de Formación Profesional Básica en Informática y Comunicaciones se articula en el Anexo IV del Real Decreto 127/2014, de 28 de febrero, por el que se regulan aspectos específicos de la Formación Profesional Básica de las enseñanzas de formación profesional del sistema educativo, se aprueban catorce títulos profesionales básicos, se fijan sus currículos básicos y se modifica el Real Decreto 1850/2009, de 4 de diciembre, sobre expedición de títulos académicos y profesionales correspondientes a las enseñanzas establecidas en la Ley Orgánica 2/2006, de 3 de mayo, de Educación.

No obstante, cada Comunidad Autónoma regula los perfiles profesionales de los ciclos de FPB en su ámbito de gestión, por lo que la concreción curricular de base para la redacción de esta programación será el que establezca su Comunidad Autónoma.

Independientemente de esto, el ciclo de FPB también está regulado por la siguiente normativa:

- Ley Orgánica 8/2013, de 9 de mayo, para la mejora de la calidad educativa.
- Ley Orgánica 2/2006, de 3 de mayo, de Educación.
- Ley Orgánica 5/2002, de 19 de junio, de las Cualificaciones y de la Formación Profesional, mediante la que se crea el Sistema Nacional de Cualificaciones

Profesionales, cuyo instrumento fundamental es el Catálogo General de Cualificaciones Profesionales.

- Real Decreto 356/2014, de 16 de mayo, por el que se establecen siete títulos de Formación Profesional Básica del catálogo de títulos de las enseñanzas de Formación Profesional.
- Decreto 12/2015, de 13 de febrero, por el que se establecen las condiciones de implantación de la Formación Profesional Básica y el currículo de trece ciclos formativos de estas enseñanzas y se establece la organización de los programas formativos profesionales en la Comunidad Autónoma de la Región de Murcia.

En el RD 356/2014 se define la cualificación profesional Operaciones Auxiliares de Montaje y Mantenimiento de Sistemas Microinformáticos (IFC361\_1).

Esta cualificación comprende varias unidades de competencia, entre la que se encuentra la de **Realizar operaciones auxiliares con tecnologías de la información y la comunicación (UC1209\_1),** que es el objetivo de esta programación didáctica.

# **3 OBJETIVOS GENERALES DEL MÓDULO**

Los objetivos generales de este ciclo formativo son los siguientes:

- a) Instalar aplicaciones informáticas, integrándolas en el sistema operativo y red de la oficina, para su uso en red en el tratamiento e impresión de datos, textos presentaciones y su posterior archivado.
- b) Utilizar las aplicaciones informáticas para tratamiento de texto y hojas de cálculo aplicando procedimientos de escritura al tacto con exactitud y rapidez, utilizando un sistema de grabación seguro.
- c) Desarrollar actividades de registro y encuadernación de documentos.
- d) Ensamblar y conectar componentes y periféricos utilizando las herramientas adecuadas, aplicando procedimientos y normas, para montar sistemas microinformáticos y redes e interpretando y aplicando las instrucciones de catálogos de fabricantes de equipos y sistemas.
- e) Sustituir y ajustar componentes físicos y lógicos para mantener sistemas microinformáticos y redes locales, aplicando técnicas de localización de averías sencillas en los sistemas y equipos informáticos siguiendo pautas establecidas para mantener sistemas microinformáticos y redes locales
- f) Identificar y aplicar técnicas de verificación en el montaje y el mantenimiento siguiendo pautas establecidas para realizar comprobaciones rutinarias.
- g) Ubicar y fijar canalizaciones y demás elementos de una red local cableada, inalámbrica o mixta, aplicando procedimientos de montaje y protocolos de calidad y seguridad, para instalar y configurar redes locales.
- h) Aplicar técnicas de preparado, conformado y guiado de cables, preparando los espacios y manejando equipos y herramientas para tender el cableado en redes de datos.
- i) Reconocer las herramientas del sistema operativo y periféricos manejándolas para realizar configuraciones y resolver problemas de acuerdo a las instrucciones del fabricante.
- j) Elaborar y modificar informes sencillos y fichas de trabajo para manejar aplicaciones ofimáticas de procesadores de texto.
- k) Comprender los fenómenos que acontecen en el entorno natural mediante el conocimiento científico como un saber integrado, así como conocer y aplicar los métodos para identificar y resolver problemas básicos en los diversos campos del conocimiento y de la experiencia.
- l) Desarrollar habilidades para formular, plantear, interpretar y resolver problemas aplicar el razonamiento de cálculo matemático para desenvolverse en la sociedad, en el entorno laboral y gestionar sus recursos económicos.
- m) Identificar y comprender los aspectos básicos de funcionamiento del cuerpo humano y ponerlos en relación con la salud individual y colectiva y valorar la higiene y la salud para permitir el desarrollo y afianzamiento de hábitos saludables de vida en función del entorno en el que se encuentra.
- n) Desarrollar hábitos y valores acordes con la conservación y sostenibilidad del patrimonio natural, comprendiendo la interacción entre los seres vivos y el medio natural para valorar las consecuencias que se derivan de la acción humana sobre el equilibrio medioambiental.
- o) Desarrollar las destrezas básicas de las fuentes de información utilizando con sentido crítico las tecnologías de la información y de la comunicación para obtener y comunicar información en el entorno personal, social o profesional.
- p) Reconocer características básicas de producciones culturales y artísticas, aplicando técnicas de análisis básico de sus elementos para actuar con respeto y sensibilidad hacia la diversidad cultural, el patrimonio histórico-artístico y las manifestaciones culturales y artísticas.
- q) Desarrollar y afianzar habilidades y destrezas lingüísticas y alcanzar el nivel de precisión, claridad y fluidez requeridas, utilizando los conocimientos sobre la lengua castellana y, en su caso, la lengua cooficial para comunicarse en su entorno social, en su vida cotidiana y en la actividad laboral.
- r) Desarrollar habilidades lingüísticas básicas en lengua extranjera para comunicarse de forma oral y escrita en situaciones habituales y predecibles de la vida cotidiana y profesional.
- s) Reconocer causas y rasgos propios de fenómenos y acontecimientos contemporáneos, evolución histórica, distribución geográfica para explicar las características propias de las sociedades contemporáneas.
- t) Desarrollar valores y hábitos de comportamiento basados en principios democráticos, aplicándolos en sus relaciones sociales habituales y en la resolución pacífica de los conflictos.
- u) Comparar y seleccionar recursos y ofertas formativas existentes para el aprendizaje a lo largo de la vida para adaptarse a las nuevas situaciones laborales y personales.
- v) Desarrollar la iniciativa, la creatividad y el espíritu emprendedor, así como la confianza en sí mismo, la participación y el espíritu crítico para resolver situaciones e incidencias tanto de la actividad profesional como de la personal.
- w) Desarrollar trabajos en equipo, asumiendo sus deberes, respetando a los demás y cooperando con ellos, actuando con tolerancia y respeto a los demás para la realización eficaz de las tareas y como medio de desarrollo personal.
- x) Utilizar las tecnologías de la información y de la comunicación para informarse, comunicarse, aprender y facilitarse las tareas laborales.
- y) Relacionar los riesgos laborales y ambientales con la actividad laboral con el propósito de utilizar las medidas preventivas correspondientes para la protección personal, evitando daños a las demás personas y en el medio ambiente.
- z) Desarrollar las técnicas de su actividad profesional asegurando la eficacia y la calidad en su trabajo, proponiendo, si procede, mejoras en las actividades de trabajo.
- aa) Reconocer sus derechos y deberes como agente activo en la sociedad, teniendo en cuenta el marco legal que regula las condiciones sociales y laborales para participar como ciudadano democrático.

#### **4 UNIDAD DE COMPETENCIA ASOCIADA**

Este módulo está asociado a la Unidad de Competencia UC1209\_1: Realizar operaciones auxiliares con tecnologías de la información y la comunicación, cuyos resultados de aprendizaje y criterios de evaluación son los siguientes:

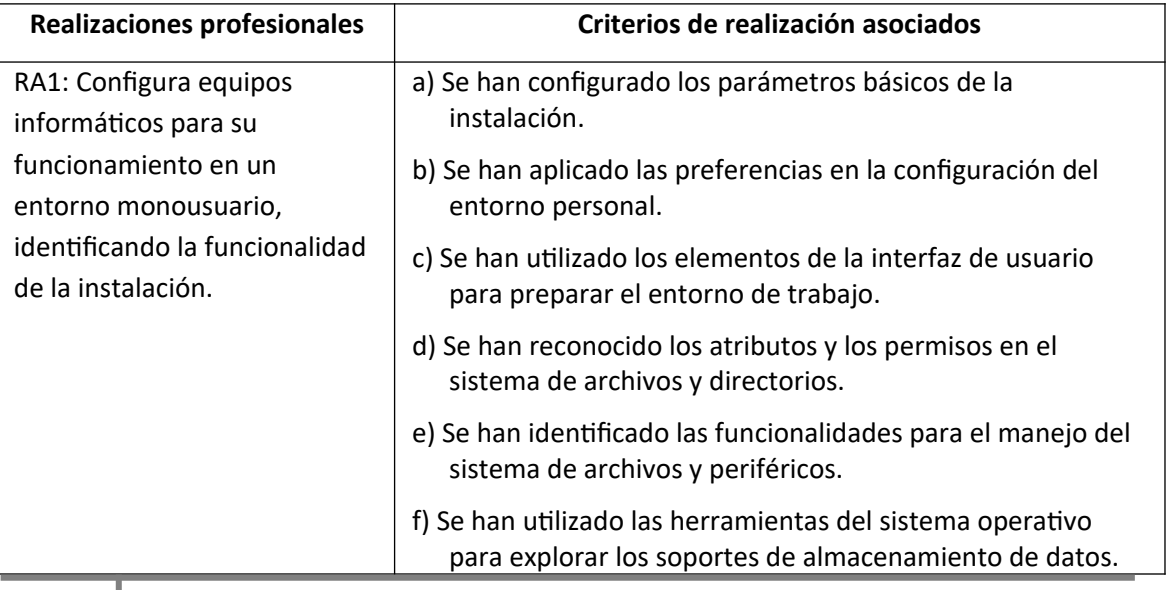

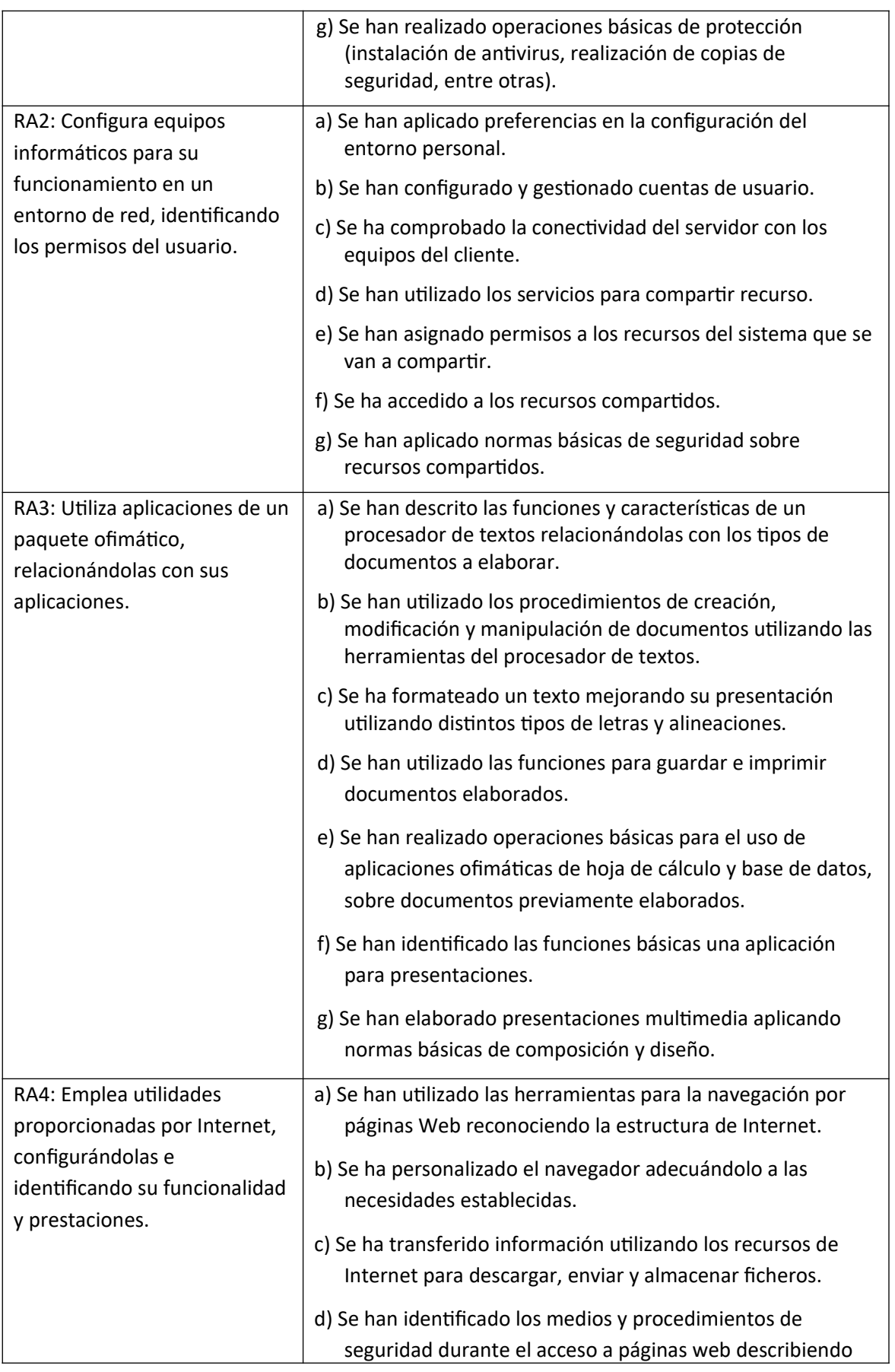

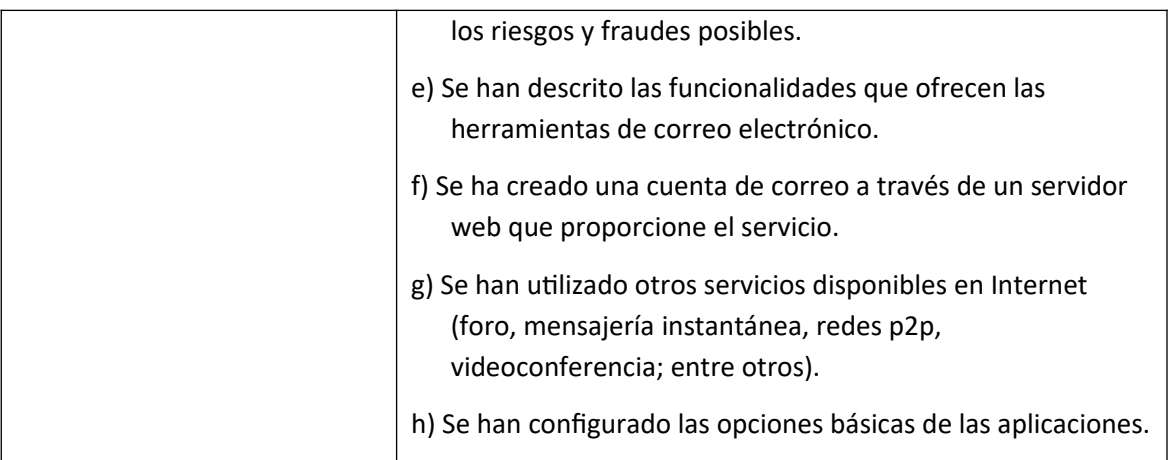

# **5 DISTRIBUCIÓN TEMPORAL DE LAS UNIDADES DE TRABAJO**

Este módulo tiene asignadas 210 horas para su desarrollo.

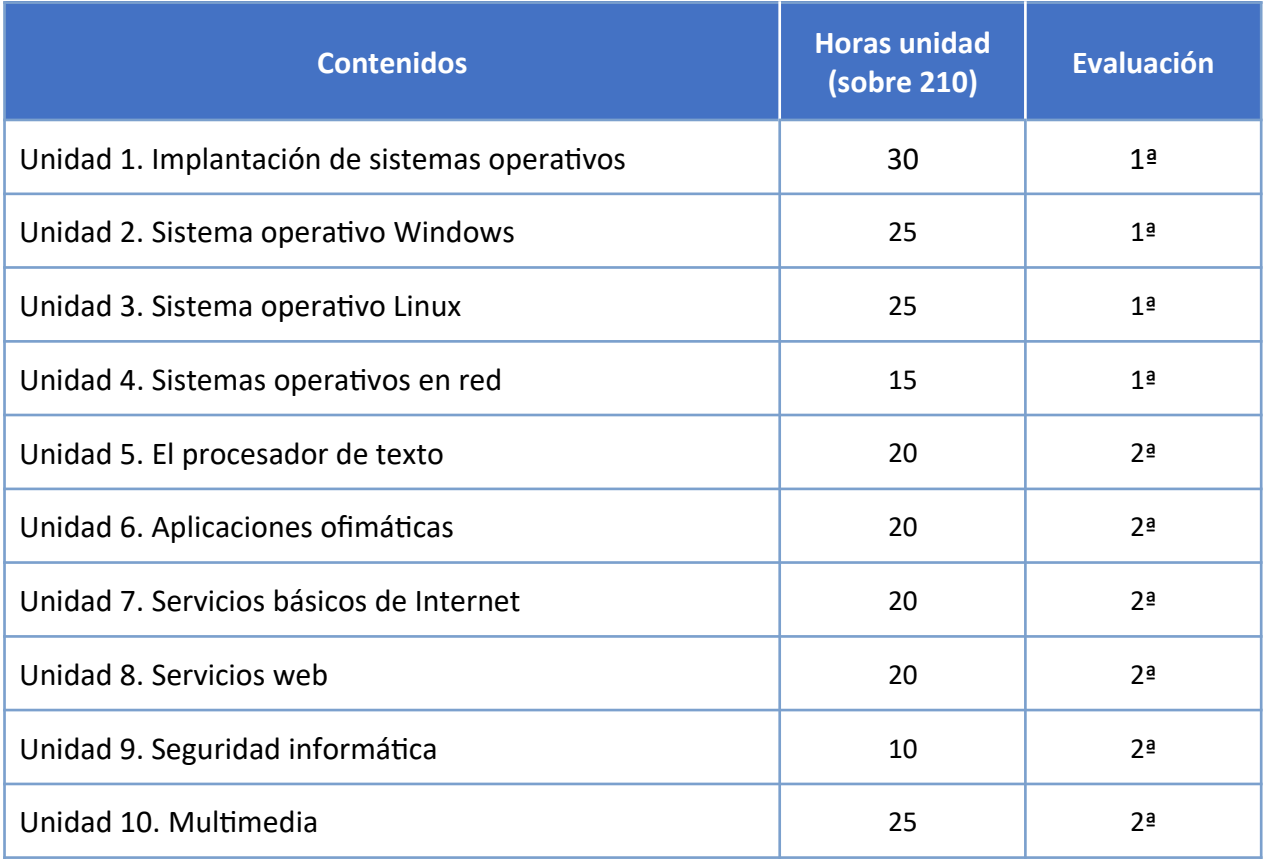

\* Las previsiones se realizan considerando las 8 horas semanales de este módulo, con un total de 27 semanas, de la cuales 24 son lectivas aproximadamente.

# **UNIDAD 1. IMPLANTACIÓN DE SISTEMAS OPERATIVOS**

## **OBJETIVOS**

- Conocer el contexto del sistema operativo en el mundo del software.
- Ser capaz de virtualizar como medio de optimización de recursos.
- Instalar un sistema operativo en un entorno dado.
- Realizar el procedimiento de post-instalación en un sistema microinformático.

# **CONTENIDOS**

- **1. El software**
	- Concepto de software
	- $-$  Software libre y propietario
	- Clasificación del software

# **2. Licencias de software**

- Tipos de licencias
- Tipos de licencias de sistemas operativos
- Distribución de licencias propietarias

#### **3. Sistemas operativos actuales**

- Sistemas Windows
- $-$  Sistemas Linux
- Sistemas OS
- Android
- Otros sistemas operativos

#### **4. Virtualización**

- El concepto de virtualización
- Tipos de virtualización
- Software para virtualización

# **5. Preparación de la instalación**

- Revisión de los requerimientos de hardware
- Preparación del disco duro
- Preparación del orden de arranque
- Alimentación eléctrica del equipo

#### **6. Instalación del sistema operativo Windows**

- Requerimientos
- Situación previa
- Proceso de instalación

# **7. Instalación del sistema operativo Ubuntu**

- Requerimientos
- Situación previa
- Proceso de instalación

#### **8. Post-instalación del sistema**

- Instalación de dispositivos
- Actualizaciones y parches
- Punto de restauración del sistema
- Usuarios del sistema

- Describir los tipos de software y las licencias de software más significativas.
- Utilizar adecuadamente las licencias de sistemas operativos.
- Configurar un entorno de virtualización de forma sencilla.
- Instalar un sistema operativo siguiendo el asistente de instalación.
- Describir los pasos a seguir para la instalación o actualización de un sistema operativo.
- Verificar verificado la ausencia de errores durante el proceso de carga del sistema operativo.
- Ejecutar las operaciones de postinstalación del sistema operativo, adaptando la configuración al entorno del sistema.

### **UNIDAD 2. EL SISTEMA OPERATIVO WINDOWS**

#### **OBJETIVOS**

- Manejar las utilidades básicas del sistema operativo Windows.
- Utilizar el interfaz del sistema para moverte por el equipo y realizar operaciones en el mismo.
- Trabajar con carpetas y archivos a través del sistema operativo.
- Gestionar los usuarios del equipo de forma eficaz.
- Gestionar los permisos del sistema.
- Conocer las herramientas básicas del sistema operativo y saber manipularlas de forma adecuada.

#### **CONTENIDOS**

- **1. Versiones de Windows**
- **2. Escritorio de Windows**
	- La barra de tareas de Windows 10
	- El menú de Inicio
	- La ventana principal
- **3. Las ventanas en Windows**
	- Las vistas de la ventana
- **4. Archivos y carpetas en Windows**
	- $\overline{\phantom{a}}$  Crear archivos y carpetas
	- Eliminar archivos y carpetas
	- Cortar, copiar y pegar archivos y carpetas
	- Renombrar archivos y carpetas
	- Crear un acceso directo a archivos y carpetas
	- Enviar archivos y carpetas
	- $\overline{\phantom{a}}$  Propiedades de archivos y carpetas

# **5. Unidades en Windows**

- Crear acceso directo a una unidad en Windows
- Formatear una unidad en Windows
- Volcar una unidad en otra

# **6. Administración básica del sistema**

- Administrar dispositivos en el equipo
- Administrar impresoras en el equipo
- Administrar aplicaciones en el equipo
- Administrar las cuentas de usuario
- Configuración de idioma

# **7. Permisos en Windows**

- Permisos NTFS
- Permisos de recurso compartido
- Gestión de permisos NTFS
- Gestión de permisos de recurso compartido

# **8. Compartir en Windows**

- Grupo en el hogar
- Carpetas públicas
- El menú «Compartir con»
- Uso compartido avanzado

# **9. Herramientas del sistema**

- Desfragmentador de disco
- Liberador de espacio en disco
- Información del sistema
- Restaurar el sistema
- Programador de tareas
- Transferencia de archivos y configuraciones

# **10. Hotkeys en Windows**

- Explicar las funciones del sistema operativo relacionándolas con los elementos del sistema informático.
- Distinguir y utilizar los elementos de la interfaz de usuario proporcionada por el sistema operativo para moverse dentro del equipo informático y preparar un entorno de trabajo.
- Identificar las herramientas y funcionalidades proporcionadas por el sistema operativo para el manejo del sistema de archivos diferenciando carpetas y unidades locales y remotas.
- Enumerar las características de las aplicaciones proporcionadas por el sistema operativo para el manejo de los periféricos conectados al equipo informático.
- Describir las herramientas y los servicios proporcionados por el sistema operativo para acceder y compartir recursos dentro de una red local relacionándolos con el sistema de archivos.
- En un caso práctico, debidamente caracterizado, manejar el sistema operativo de un equipo informático personal debidamente instalado y configurado, según instrucciones recibidas:
- o Identificar sus elementos físicos funcionales.
- o Arrancar el equipo y verificar, visualmente, que la carga del sistema se realiza sin errores.
- o Utilizar la interfaz gráfica de usuario por medio de los dispositivos apuntadores y teclado, procediendo a la ejecución de aplicaciones en el sistema informático personal.
- o Personalizar el escritorio y otros aspectos de la interfaz gráfica.
- o Explorar las informaciones contenidas en soportes de almacenamiento como CD, DVD, memorias extraíbles, memorias USB, entre otros.
- o Operar con carpetas y archivos utilizando la herramienta para el manejo del sistema de archivos proporcionada por el sistema operativo.
- o Capturar información a través del escáner y almacenarla para su uso posterior utilizando las herramientas proporcionadas por el sistema operativo.
- o Realizar la impresión local de información almacenada previamente utilizando las herramientas proporcionadas por el sistema operativo.
- o Aplicar los procedimientos de apagado controlado del equipo informático personal.

### **UNIDAD 3. EL SISTEMA OPERATIVO LINUX**

#### **OBJETIVOS**

- Manejar las utilidades básicas del sistema operativo Linux.
- Utilizar el interfaz del sistema para moverte por el equipo y realizar operaciones en el mismo.
- Trabajar con carpetas y archivos a través del sistema operativo.
- Gestionar los usuarios del equipo de forma eficaz.
- Gestionar los permisos del sistema de acuerdo a las pautas establecidas.
- Conocer algunas de las herramientas básicas del sistema operativo y saber manipularlas de forma adecuada.

#### **CONTENIDOS**

- **1. Sistemas Linux**
- **2. Entorno de trabajo**
	- Barra de menús
	- Lanzador
	- Ventana principal
	- Intercambio de áreas de trabajo
- **3. Las ventanas**
- **4. Archivos y carpetas**
	- $\overline{\phantom{a}}$  Crear archivos y carpetas
	- Eliminar archivos y carpetas
	- Cortar, copiar, pegar y mover archivos y carpetas
	- Renombrar archivos y carpetas
	- Crear enlaces
	- Crear archivadores
	- $\overline{\phantom{a}}$  Buscar archivos y carpetas
- **5. Unidades**
	- El sistema de archivos
	- Montar y desmontar una unidad en Ubuntu
	- Cambiar el nombre a una unidad en Ubuntu
	- Crear un enlace a una unidad en Ubuntu
	- Formatear una unidad en Ubuntu

# **6. Administración básica del sistema**

- Administración de usuarios y grupos en el equipo
- Administración del sistema desde el terminal
- Administrar impresoras en el equipo
- Administrar aplicaciones en el equipo
- **7. Compartir**
- **8. Permisos**
	- Permisos locales
	- Permisos de recurso compartido

- Explicar las funciones del sistema operativo relacionándolas con los elementos del sistema informático.
- Distinguir y utilizar los elementos de la interfaz de usuario proporcionada por el sistema operativo para moverse dentro del equipo informático y preparar un entorno de trabajo.
- Identificar las herramientas y funcionalidades proporcionadas por el sistema operativo para el manejo del sistema de archivos diferenciando carpetas y unidades locales y remotas.
- Enumerar las características de las aplicaciones proporcionadas por el sistema operativo para el manejo de los periféricos conectados al equipo informático.
- Describir las herramientas y los servicios proporcionados por el sistema operativo para acceder y compartir recursos dentro de una red local relacionándolos con el sistema de archivos.
- En un caso práctico, debidamente caracterizado, manejar el sistema operativo de un equipo informático personal debidamente instalado y configurado, según instrucciones recibidas:
	- o Identificar sus elementos físicos funcionales.
	- o Arrancar el equipo y verificar, visualmente, que la carga del sistema se realiza sin errores.
	- o Utilizar la interfaz gráfica de usuario por medio de los dispositivos apuntadores y teclado, procediendo a la ejecución de aplicaciones en el sistema informático personal.
	- o Personalizar el escritorio y otros aspectos de la interfaz gráfica.
	- o Explorar las informaciones contenidas en soportes de almacenamiento como CD, DVD, memorias extraíbles, memorias USB, entre otros.
	- o Operar con carpetas y archivos utilizando la herramienta para el manejo del sistema de archivos proporcionada por el sistema operativo.
- o Capturar información a través del escáner y almacenarla para su uso posterior utilizando las herramientas proporcionadas por el sistema operativo.
- o Realizar la impresión local de información almacenada previamente utilizando las herramientas proporcionadas por el sistema operativo.
- o Aplicar los procedimientos de apagado controlado del equipo informático personal.

### **UNIDAD 4. SISTEMAS OPERATIVOS EN RED**

#### **OBJETIVOS**

- Conocer los conceptos básicos sobre redes de datos y comunicaciones.
- Configurar un equipo para compartir recursos en una red o en local.
- Compartir información y dispositivos con otros usuarios.
- Utilizar las herramientas que proporciona el sistema operativo para el manejo de documentación en un entorno de red.

# **CONTENIDOS**

# **1. Concepto de red de datos**

- Elementos de la comunicación
- Vías de comunicación
- Componentes hardware de una red
- Componentes software de una red
- Protocolos y estándares de red
- Identificación de los equipos en la red
- **2. Tipos de redes**
- **3. Topologías de red**
- **4. Configuraciones lógicas de red**
	- Grupo de trabajo
	- Dominio
- **5. Redes inalámbricas**
	- Dispositivos de conexión inalámbrica más comunes
	- Modalidades de infraestructura inalámbrica
	- Configuración de una red inalámbrica
	- Seguridad inalámbrica

# **6. Impresoras en red**

- Impresora local
- Impresora de red
- Impresora con servidor de impresión
- Buscar una impresora compartida

- Identificar los recursos compartidos disponibles en una red y aplicar los procedimientos oportunos para acceder a ellos.
- Localizar un recurso en una red.
- Aplicar configuraciones lógicas de un equipo en diferentes situaciones.
- En un caso práctico debidamente caracterizado, acceder a recursos compartidos e intercambiar información entre varios equipos, utilizando los servicios de la red local y siguiendo unas instrucciones dadas:
	- o Extraer la información de una unidad externa del tipo CD-ROM, DVD o «pendrive» entre otras.
	- o Acceder a carpetas y archivos para obtener información de otros equipos.
	- o Imprimir documentos por otras impresoras de la red.
	- o Manejar carpetas y archivos utilizando los recursos compartidos de la red local.

### **UNIDAD 5. EL PROCESADOR DE TEXTOS**

#### **OBJETIVOS**

- Utilizar las funciones básicas del procesador de textos.
- Crear documentos aplicando formatos al documento, texto e imágenes.
- Utilizar herramientas de ilustraciones y objetos de texto.
- Diseñar tablas en un documento e incluirás contenidos en ellas.
- Revisar los documentos en busca de faltas e incluir comentarios en ellos.
- Pasar al procesador documentos en papel sencillos.

#### **CONTENIDOS**

- **1. El procesador de textos**
	- Variedad en los procesadores de textos
	- Formatos de documentos de textos
- **2. La ventana de Word**
- **3. Operaciones sobre documentos**
	- El Backstage
- **4. Partes del documento**
- **5. Las formas de ver el documento**
	- Vistas del documento
	- $-$  700m
	- Ventana

# **6. Acciones básicas sobre el contenido del documento**

- Cortar, copiar y pegar
- Buscar y reemplazar

# **7. Formato de página**

- Márgenes
- Tamaño
- Orientación
- Columnas
- Guiones
- Encabezado y pie de página
- Saltos de página
- Fondo de página
- Portada
- **8. Formato de fuente**

#### **9. Formato de párrafo**

- Alineaciones
- Numeración y viñetas
- Sangrías
- Tabulaciones

# **10. Tablas**

- Filas y columnas
- Alineaciones
- Bordes y sombreado

#### **11. Ilustraciones**

- Imágenes
- Formas
- Gráficos
- Gráficos SmartArt

# **12. Objetos de texto**

- Cuadros de texto
- Letra capital
- WordArt

# **13. Revisión del texto**

- Revisión del texto
- Comentarios
- Control de cambios

- Explicar las funciones y características de un procesador de textos relacionándolas con los tipos de documentos a elaborar.
- Describir los procedimientos de creación, modificación y manipulación de documentos utilizando las herramientas del procesador de textos.
- Identificar los formatos que se pueden aplicar al texto contenido en los documentos para mejorar la presentación de los mismos: negrita, cursiva, subrayado, tamaño y tipo de fuentes, numeración y viñetas, tabulaciones y alineación de párrafos, entre otros, teniendo en cuenta los estilos a aplicar.
- Describir las funciones que se utilizan para insertar imágenes y objetos gráficos en los documentos, teniendo en cuenta el tipo de objeto.
- Identificar las funciones que se utilizan para añadir encabezados y pies de página en los documentos, siguiendo instrucciones de estilo recibidas.
- En un caso práctico debidamente caracterizado, crear documentos para presentar información utilizando un procesador de textos, siguiendo unos formatos especificados:
	- o Seleccionar y aplicar los formatos a textos y a bloques de texto.
	- o Insertar imágenes y objetos prediseñados que proporciona el procesador de textos, y aplicar formato a los mismos.
	- o Insertar encabezados y pies de página a los documentos añadiendo «autotextos» y aplicando formatos.
	- o Pasar el corrector ortográfico.
	- o Guardar e imprimir los documentos.

# U**NIDAD 6. APLICACIONES OFIMÁTICAS**

### **OBJETIVOS**

- Conocer las principales aplicaciones ofimáticas y su finalidad.
- Utilizar aplicaciones ofimáticas para el tratamiento y presentación de información utilizando diseños ya definidos o por creaciones propias básicas.
- Manejar las herramientas básicas en una hoja de cálculo.
- Rellenar formularios y trabajar con informes de una base de datos ya definida.
- Hacer presentaciones a partir de proyectos existentes o por diseños básicos creados por cuenta propia.
- Importar y exportar datos desde las distintas aplicaciones ofimáticas.

#### **CONTENIDOS**

# **1. Suites ofimáticas**

- Microsoft Office
- OpenOffice y LibreOffice
- **2. Hojas de cálculo**
	- La ventana
	- Partes de una hoja de cálculo
	- El formato de las celdas
	- Fórmulas
	- Referencias a celdas
	- Gráficos
	- Importar y exportar datos
	- Imprimir una hoja de cálculo

#### **3. Bases de datos**

- La ventana
- Partes de una base de datos
- Los formularios
- $\equiv$  Las consultas
- Los informes
- Exportar e importar datos
- Imprimir formularios e informes

# **4. Presentaciones**

- La ventana de PowerPoint
- $-$  Diapositivas
- Diseño básico de una presentación
- Ejecutar una presentación
- Exportar e importar datos
- Imprimir diapositivas
- **5. Aplicaciones ofimáticas en la nube**
	- Office365 y OneDrive
	- Drive
	- Otras opciones

- Explicar las características y el uso de las aplicaciones ofimáticas de hoja de cálculo, base de datos y presentación de documentos en diapositivas, relacionándolas con las del tratamiento de texto.
- En un caso práctico, debidamente caracterizado, en el que se cuenta con una hoja de cálculo ya diseñada, realizar las siguientes operaciones siguiendo instrucciones recibidas:
	- o Abrir y cerrar la hoja de cálculo.
	- o Introducir datos en las celdas.
	- o Guardar los cambios realizados.
	- o Imprimir las hojas de cálculo.
- En un caso práctico, debidamente caracterizado, en el que se cuenta con una base de datos diseñada, y sus tablas, relaciones, formularios e informes creados, realizar las siguientes operaciones siguiendo instrucciones recibidas:
	- o Abrir y cerrar la base de datos.
	- o Visualizar e introducir datos a través de los formularios ya creados.
	- o Guardar los cambios realizados.
	- o Imprimir los datos utilizando los informes ya creados.
- En un caso práctico, debidamente caracterizado, en el que se cuenta con una presentación ya diseñada, realizar las siguientes operaciones siguiendo instrucciones recibidas:
	- o Abrir y cerrar la presentación ya creada.
	- o Presentar las diapositivas.
	- o Imprimir las diapositivas.

## **UNIDAD 7. SERVICIOS BÁSICOS DE INTERNET**

### **OBJETIVOS**

- Conocer los conceptos básicos sobre Internet
- Manejar las utilidades que proporciona Internet para realizar búsquedas de información en la red.
- Identificar las características de una web.
- Utilizar las herramientas básicas de navegación web.
- Gestionar cuentas de correo electrónico.
- Establecer comunicaciones con otras personas a través de la mensajería instantánea.

# **CONTENIDOS**

- **1. Conceptos básicos**
	- ¿Qué es Internet?
	- El origen de Internet
	- ¿Para qué sirve una IP?
	- Equipos en Internet
	- La conexión a Internet

# **2. La Web**

- Los protocolos de Internet
- Dominios de Internet
- $\overline{\phantom{a}}$  La URL
- Estructura de una Web

# **3. El navegador**

- Principales navegadores
- **4. Buscadores**
	- Funcionamiento de un buscador
	- Cómo utilizar un buscador
	- El posicionamiento web
	- Google

# **5. Correo electrónico**

- Funcionamiento del correo electrónico
- Dirección de correo electrónico
- Formato de un correo electrónico
- Campos de un correo electrónicos
- Formas de acceso al correo electrónico
- Webmail
- Aplicaciones de correo electrónico
- **6. Mensajería instantánea**
	- Tipos de mensajería instantánea
	- Sistemas de mensajería instantánea por texto
	- Sistemas de mensajería instantánea por voz
	- Sistemas de mensajería instantánea por vídeo
	- Sistemas de mensajería instantánea en dispositivos portátiles

- Explicar las características y funciones de la red Internet y de una intranet corporativa relacionándolas con el tipo de información a buscar y utilizar.
- Enumerar y enunciar las características de una página Web y de las posibilidades de navegación entre páginas, distinguiendo entre páginas seguras y no seguras.
- Reconocer las herramientas que se utilizan para navegar por la red, buscar información y añadir criterios de búsqueda.
- En un caso práctico, debidamente caracterizado, navegar por la red Internet para buscar informaciones, siguiendo unas instrucciones recibidas:
	- o Abrir el navegador y utilizarlo para acceder a páginas y a sus enlaces.
	- o Utilizar un buscador y localizar información según los criterios de búsqueda indicados.
	- o Personalizar el navegador utilizando las utilidades de la herramienta (página de inicio, colores de los enlaces, tamaño de fuente, entre otras).
	- o Descargar información y almacenarla en las ubicaciones indicadas.
	- o Identificar los medios y procedimientos de seguridad durante el acceso a páginas web para evitar la instalación indeseada de software y otras amenazas (candado, https).
	- o Utilizar certificados o firmas digitales para navegar por organismos o instituciones.
	- o Añadir las páginas más visitadas a la lista de favoritos.
	- o Utilizar las funciones del navegador para acceder al historial de páginas visitadas.
- Explicar las funcionalidades que ofrecen las herramientas de correo para el intercambio de información, señalando sus posibilidades para organizar el trabajo y realizar el seguimiento de tareas.
- Identificar y distinguir las funcionalidades que ofrecen las herramientas de mensajería instantánea y videoconferencia para establecer conversaciones y aclarar instrucciones cuando no es posible el contacto directo.
- En un caso práctico, debidamente caracterizado, utilizar un servicio de correo para enviar y recibir mensajes, siguiendo instrucciones recibidas:
	- o Crear una cuenta de correo a través de un servidor web que proporcione el servicio.
	- $\circ$  Crear un nuevo mensaje añadiéndole destinatarios y asunto, utilizando las funciones de formato y enviarlo.
	- o Comprobar la bandeja de entrada de la herramienta de correo y abrir los nuevos mensajes.
	- o Adjuntar archivos en los envíos de correos.
	- o Organizar las carpetas del correo.
- En un caso práctico, debidamente caracterizado, utilizar servicios de mensajería instantánea y videoconferencia para intercambiar información, siguiendo instrucciones recibidas:
	- o Acceder al servicio de mensajería instantánea y videoconferencia.
	- o Habilitar conversaciones instantáneas privadas y permitir o denegar el acceso a la conversación a otras personas.
	- o Establecer videoconferencias con uno o varios usuarios utilizando los programas y medios indicados.

Utilizar los elementos: pizarras, escritorios compartidos y transferencia de archivos, entre otros, que proporcionan las herramientas de mensajería.

#### **UNIDAD 8. SERVICIOS WEB**

## **OBJETIVOS**

- Conocer los principales servicios web y de qué manera influyen en diferentes entornos.
- Utilizar los servicios web más comunes.
- Aplicar a las necesidades que se planteen las funciones que ofrecen los servicios web.
- Conocer el concepto de computación en la nube y sus ventajas, inconvenientes y servicios.
- Identificar los tipos de redes P2P y saber gestionarlas adecuadamente.

#### **CONTENIDOS**

- 1. **Generaciones Web** (editores wysiwyg)
	- Generación Web 1.0
	- Generación Web 2.0
	- Generación Web 3.0

# **2. Desarrollo de páginas Web**

- Creación de páginas web utilizando un editor gráfico
- Alojamiento de páginas Web
- **3. Foros**
	- Partes de un foro
	- Participantes de un foro
	- Funcionamiento de un foro
	- Los grupos
	- Crear y mantener un foro
- **4. Blogs**
	- Partes de un blog
	- Participantes de un blog
	- Funcionamiento de un blog
	- $-$  Tipos de blog
	- Crear y mantener un blog
- **5. Wikis**
	- Partes de una Wiki
	- Participantes de una Wiki
	- Funcionamiento de una Wiki
	- Crear y mantener una Wiki

## **6. Sindicación de contenidos**

- Formatos de sindicación
- Funcionamiento de la sindicación
- Cómo sindicar contenidos
- **7. Redes sociales**
- Cómo funciona una red social
- Tipos de redes sociales
- Crear una red social
- Redes sociales para empresas
	- a. Facebook para empresas
	- b. Twitter para empresas
	- c. Conexión de Facebook con Twitter

# **8. Mashups**

- Partes de un mashup
- $-$  Tipos de mashups
- Crear y mantener un mashup

# **9. Computación en la nube**

- Estructura de la nube
- $-$  Tipos de nube
- Ventajas de la nube
- Servicios en la nube

# **10. Servicios P2P**

- Características de una red P2P
- $-$  Tipos de redes P2P
- Redes BitTorrent
- Aplicaciones de P2P

- Realizar pequeñas páginas web utilizando editores gráficos (editores wysiwyg)
- Explicar las características de la Web 2.0 y diferenciar sus herramientas.
- Enumerar y enunciar las características de una Web 2.0 y de las posibilidades de navegación.
- Reconocer las herramientas que se utilizan para navegar por elementos 2.0 y utilizarlos convenientemente para el fin que estén diseñados.
- Describir las características de los foros de noticias, blogs, wikis, redes sociales, entre otros, y de las herramientas que se utilizan para realizar consultas y dejar opiniones sobre temas concretos dentro de los mismos.
- Sindicar contenidos de diferentes páginas en diferentes formatos.
- Aprovechar el potencial de los mashups para aumentar la funcionalidad de un entorno web determinado de acuerdo con a unas indicaciones previas.
- Identificar el impacto de las generaciones Web en el medio social y cultural.
- Utilizar adecuadamente las herramientas de computación en la nube.

Configurar y explotar aplicaciones en entornos de redes P2P.

# **UNIDAD 9. SEGURIDAD INFORMÁTICA**

### **OBJETIVOS**

- Identificar las partes sensibles de un sistema informático.
- Reconocer las principales amenazas en un sistema informático.
- Aplicar mecanismos de seguridad sobre un sistema informático para prevenirlo de las amenazas o minimizar su impacto.
- Conocer el funcionamiento básico de los tipos de ataques más comunes en un sistema informático.

# **CONTENIDOS**

- **1. Seguridad de un sistema informático**
	- ¿Qué es un sistema informático?
	- Elementos sensibles de un sistema informático
- **2. Tipos de amenazas**
	- Amenazas físicas
	- Amenazas lógicas
- **3. Niveles de seguridad**
- **4. Análisis y control del riesgo**
- **5. Mecanismos de seguridad física**
- **6. Mecanismos de seguridad lógica**
- **7. Ataques más comunes**
- **8. Buenas prácticas**

- Reconocer las partes de un sistema informático sensibles a amenazas a través de un análisis de riesgo.
- Clasificar un sistema en un nivel de seguridad según sus características.
- Identificar las amenazas sobre un sistema informático y ser capaz de eliminarlas, así como de contrarrestar su impacto o minimizarlo.
- Aplicar los mecanismos de seguridad física y lógica en un sistema informático para garantizar su funcionamiento según sus características y nivel de seguridad.

#### **UNIDAD 10. MULTIMEDIA**

# **OBJETIVOS**

- Identificar los principales dispositivos multimedia y saber cómo funcionan.
- Conocer los formatos multimedia más populares, así como sus ventajas e inconvenientes.
- Utilizar los dispositivos multimedia más adecuados para cada situación.
- Hacer uso de las principales aplicaciones y repositorios de multimedia en Internet.
- Crear proyectos multimedia utilizando diversos dispositivos y diferentes formatos multimedia.

### **CONTENIDOS**

# **1. Contenidos multimedia**

- Concepto de multimedia
- Formatos multimedia
- **2. Herramientas para la creación de contenido multimedia**
- **3. Plataformas de contenido multimedia**
- **4. Herramientas de conversión de formatos**

- Identificar los dispositivos multimedia y su conexión al equipo informático para utilizarlos con aplicaciones multimedia, conectándolos a los puertos correspondientes.
- Identificar los tipos de formatos de compresión usados para registrar las informaciones multimedia, relacionándolos con sus usos y las aplicaciones que los utilizan.
- Utilizar las aplicaciones y repositorios multimedia disponibles en Internet para crear contenido multimedia.
- En un caso práctico debidamente caracterizado, obtener información multimedia utilizando las aplicaciones multimedia, siguiendo unas instrucciones dadas:
	- o Identificar y utilizar el software multimedia apropiado a cada dispositivo.
	- o Obtener imágenes y almacenarlas en el formato y la ubicación especificada.
	- o Obtener música y sonidos y almacenarlos en el formato y la ubicación especificada.
	- o Capturar vídeos y almacenarlos en el formato y la ubicación especificados.

# **6 METODOLOGÍA 6.1 CRITERIOS**

La metodología didáctica debe ser activa y participativa, y deberá favorecer el desarrollo de la capacidad del alumnado para aprender por sí mismo y trabajar en equipo. Para ello, es imprescindible que se comprenda la información suministrada, frente al aprendizaje memorístico, y que participe planteando dudas y comentarios.

Se plantearán problemas que actúen sobre dominios conocidos por los alumnos, bien a priori, o bien como producto de las enseñanzas adquiridas con el transcurrir de su formación (tanto en este como en los otros módulos del ciclo).

El desarrollo de las unidades se fundamentará en los siguientes aspectos siempre cuando sea posible y, en el caso de requisitos físicos, el aula lo permita:

- Se variará la distribución espacial del aula, dentro de las posibilidades, en función de la actividad que se desarrolle, procurando mantener la configuración de «herradura» o «doble herradura» para asambleas y exposiciones, la configuración de «islas» para el trabajo en grupo y la ordinaria para el resto de casos.
- Se comenzará con preguntas encaminadas a averiguar el conocimiento a priori de los alumnos sobre la temática de la unidad. Será interesante plantearlo en forma de debate para lograr conferirles cierto carácter motivador.
- Se seguirá con la explicación de los conceptos de cada unidad didáctica y se realizará una exposición teórica de los contenidos de la unidad por parte del profesor. Se utilizará un libro de texto para que el alumno estudie la asignatura. Se facilitará bibliografía complementaria y materiales de apoyo para cada uno de los conceptos de la asignatura.
- Posteriormente, el profesor propondrá una serie de ejercicios, cuyo objetivo será llevar a la práctica los conceptos teóricos expuestos en la explicación anterior. El profesor resolverá todas las dudas que pueda tener el alumnado, tanto teóricas como prácticas. Incluso si él lo considerase necesario se realizarán ejercicios específicos para aclarar los conceptos que más les haya costado comprender. Posteriormente, se corregirán algunos o todos los ejercicios ( dependiendo de si se evaluarán o no) y podrá proponer, si así lo considera el profesor, un conjunto de ejercicios, de contenido similar a los ya resueltos en clase, que deberán ser resueltos por los alumnos/as, bien en horas de clase o bien en casa.
- La mayor parte de la asignatura será práctica ante el ordenador. Es muy interesante que el alumnado utilice el ordenador durante la exposición del profesor y que, cuando sea adecuado, pruebe las explicaciones inmediatamente.
- Se intentará, en la medida de lo posible, que las actividades que se desarrollen durante la sesión tengan un carácter grupal para formar a la clase en el clima de trabajo en grupo; aspecto de gran importancia en la actualidad en los ambientes empresariales.
- Cuando sea posible, el profesor cerrará la sesión con un resumen de los conceptos presentados y una asamblea en la que se observará el grado de asimilación de conceptos mediante «preguntas rebote» (un alumno pregunta a otro alumno) y «preguntas reflejo» (un alumno lanza la pregunta al grupo) que cubran las partes más significativas de la materia tratada en la sesión.
- El alumno deberá realizar una serie de actividades prácticas que dependerán de los contenidos de las unidades didácticas. Estas prácticas podrán ser individuales o en grupo. Además, se podrá proponer algún trabajo o actividad que englobe conocimientos de varias unidades didácticas para comprobar que los conocimientos han sido satisfactoriamente asimilados. Sería recomendable, al menos, un trabajo o actividad por cada evaluación. Dicho trabajo global será evaluable.
- Las actividades prácticas se pondrán como tareas en la plataforma y será obligatoria la entrega de dichas actividades en el periodo de tiempo establecido. Aquellas actividades entregadas que se corrijan en clase no serán evaluables pero sí obligatorias, y durante su corrección en clase los alumnos deberán corregir aquello que no sea correcto en sus tareas entregadas y las deberán subir a su unidad de drive de su cuenta de correo de murciaeduca (si lo desean también podrán subirlo a la plataforma Moodle), de manera que siempre lo tengan disponible para poder repasar contenidos prácticos antes de sus exámenes.

# **6.2 ASPECTOS CONCRETOS**

# CRITERIOS PARA CONSTITUIR GRUPOS DE APRENDIZAJE EN EL AULA

- En todo momento cada alumno disponga de su propio ordenador para trabajar, siguiendo las recomendaciones de las autoridades sanitarias.
- Se fomentará el trabajo en grupo, cuando sea posible, mediante la propuesta de trabajos sobre la materia objeto de estudio. Debido a la situación sanitaria actual, se fomentará el trabajo en grupo utilizando herramientas colaborativas.

# En la modalidad semipresencial y totalmente telemática

Se continuará impartiendo clases online a través de plataformas tipo google meet, siguiendo las mismas actividades, distribución temporal y metodología que en presencial. Cuando sea semipresencial será simultáneamente mientras se imparte clase con el grupo presencial.

Se fomentará la utilización de herramientas colaborativas en aquellas actividades que requiera de la participación de varios alumnos.

Se propondrá la realización de cursos online suministrados en diferentes plataformas como openWebinars o netacad, siempre supervisados por el profesor. Esto permitirá a cada alumno poder seguir su ritmo de aprendizaje y no depender de posibles problemas puntuales en las tecnología utilizadas para el aprendizaje en vivo.

# **7 MATERIALES, RECURSOS, ESPACIO DOCENTE**

# **7.1 INTRODUCCIÓN**

Se indican aquí los elementos comunes sobre uso de materiales, recursos didácticos y organización del espacio docente.

# **7.2 MATERIALES Y RECURSOS DIDÁCTICOS**

- Aula de Informática, con entorno de red y los recursos software necesarios para la utilización de las herramientas explicadas.

- Libro Operaciones auxiliares para la configuración y la explotación de la editorial Editex - ISBN: 9788491614814

- Apuntes y enunciado de ejercicios y prácticas, elaborados por el profesor, colgados en la plataforma Moodle.

- Internet como medio de consulta y ampliación de los contenidos.

# **7.3 DISTRIBUCIÓN DEL ESPACIO Y EL TIEMPO DOCENTE**

La mayoría de las actividades programadas deberán llevarse a cabo dentro del aula. Éste deberá contar con al menos 14 ordenadores PC para el alumnado y otro para el profesor. El sistema operativo deberá ser apto para dar soporte a las herramientas software utilizadas.

EI módulo se imparte a razón de 8 horas semanales, lo que condiciona que se impartan varias sesiones en el mismo día. Es oportuno agrupar las horas lectivas de un mismo día de forma que queden consecutivas y, a ser posible, aprovechando la entrada, la salida y los recreos para delimitar el inicio y fin del bloque horario. De esta forma, se evita el cambio de profesor o materia en un toque de timbre entre dos horas lectivas consecutivas, evitando que dicho cambio de contexto consuma tiempo adicional.

# **8 MEDIDAS PARA ESTIMULAR EL INTERÉS Y EL HÁBITO DE LECTURA Y LA CAPACIDAD DEL ALUMNO PARA EXPRESARSE CORRECTAMENTE**

Se intentará fomentar la lectura de material relacionado con el módulo con manuales, internet, etc.

# **9 CRITERIOS, PROCEDIMIENTOS E INSTRUMENTOS DE EVALUACIÓN**

Además de lo indicado en la parte general, comentamos aquí los aspectos particulares del módulo.

# 9.2.2.4.3 CRITERIOS DE CALIFICACIÓN GENERALES A TODAS LAS UNIDADES DE TRABAJO

La evaluación será continua e integradora en cuanto que estará inmersa en el proceso de enseñanza-aprendizaje del alumnado. La aplicación del proceso de evaluación continua a los alumnos requiere la asistencia regular a las clases y actividades programadas para el módulo profesional. A este respecto, esta programación fija en un 30% el límite máximo de faltas de asistencia permitido, a partir del cual se considera perdida la capacidad del profesor para poder evaluar al alumno por el procedimiento de evaluación continua.

La calificación resultante se obtendrá aplicando la siguiente tabla:

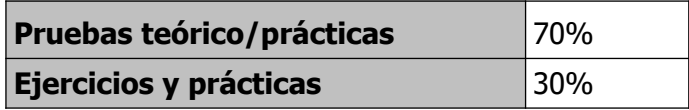

Cada uno de los apartados anteriores comprende:

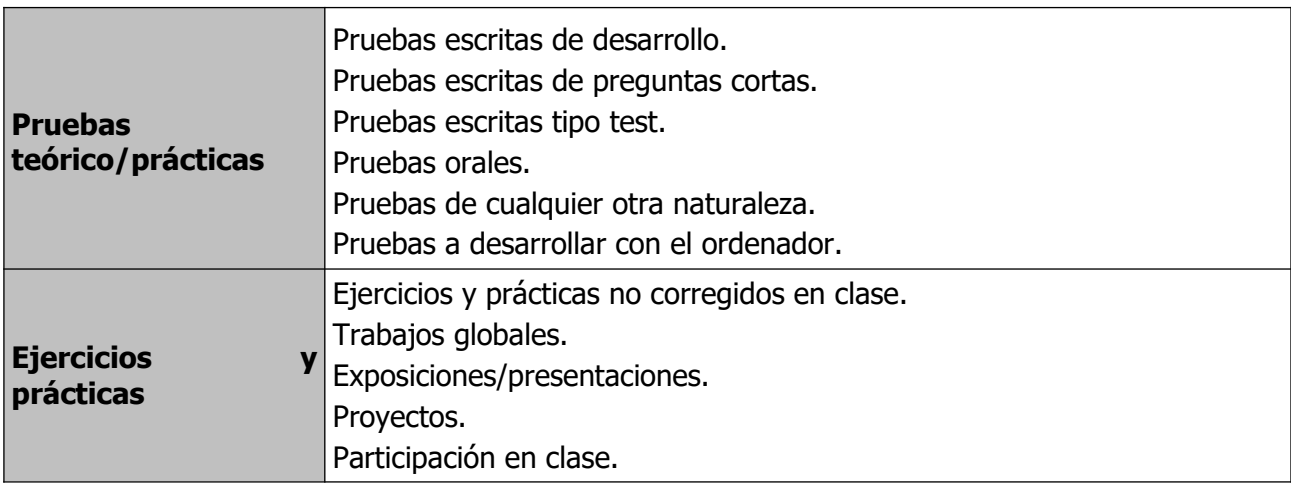

Se realizarán pruebas escritas a lo largo del curso que tendrán carácter eliminatorio, siempre y cuando se superen con una calificación igual o superior a 5 y se hayan presentado los trabajos relativos a las unidades de que se compone el examen, habiendo obtenido igualmente una calificación igual o superior a 5 en los mismos. La recuperación de estas pruebas se hará en un examen que se realizará al final de cada evaluación, donde cada alumno se presentará a aquellas partes teórico-prácticas que no haya superado. Cada una de las partes que conforman las pruebas escritas se evaluará independientemente de las anteriores, por lo que la superación de una prueba (teniendo en cuenta que también se haya superado sus respectivas prácticas) no implica la superación de las anteriores, y por tanto cada prueba no superada tendrá su correspondiente examen de recuperación, siendo necesario aprobar todas las pruebas para poder aprobar la evaluación.

Aquellos alumnos que hayan suspendido la primera evaluación, tendrán una recuperación al final de la segunda evaluación de aquellas partes que estén suspensas.

La evaluación de alguna de las partes podrá hacerse mediante la realización de trabajos, siempre y cuando así lo determine el profesor.

La calificación de cada trimestre se calculará a partir de las notas de las pruebas escritas y los ejercicios prácticos de acuerdo a la ponderación anteriormente indicada (Pruebas teórico/practicas 70%, Ejercicios y prácticas 30%). Este cálculo se realizará siempre y cuando el alumno tenga una evaluación positiva en todas las pruebas escritas y ejercicios prácticos.

Respecto a los ejercicios y prácticas y las pruebas teórico/prácticas, todas ellas tienen una fecha de entrega o realización que será improrrogable a excepción de una causa debidamente justificada. Las no realizadas o no entregadas en el plazo y forma estipuladas tendrán una calificación de 0 puntos.

Tal y como se ha comentado anteriormente en el punto 6, habrá una serie de actividades prácticas que se pondrán como tareas en la plataforma y cuya entrega será obligatoria en el periodo de tiempo establecido. Aquellas actividades entregadas que se corrijan en clase no serán evaluables pero sí obligatorias, y durante su corrección en clase los alumnos deberán corregir aquello que no sea correcto en sus tareas entregadas y las deberán subir a su unidad de drive de su cuenta de correo de murciaeduca (si lo desean también podrán subirlo a la plataforma Moodle), de manera que siempre lo tengan disponible para poder repasar contenidos prácticos antes de sus exámenes.

Se podrá solicitar al alumno la defensa de los ejercicios y prácticas mediante una entrevista personal en la que el profesor comprobará si los conocimientos adquiridos son suficientes para superar la misma.

#### **En la modalidad semipresencial**

Dado que se continuará impartiendo clases online a través de plataformas tipo google meet, siguiendo las mismas actividades, distribución temporal y metodología que en presencial, los criterios de evaluación serán los mismos que en la modalidad presencial anteriormente descrita.

Respecto a los ejercicios y prácticas y las pruebas teórico/prácticas, todas ellas tienen una fecha de entrega o realización que será improrrogable a excepción de una causa debidamente justificada. Las no realizadas o no entregadas en el plazo y forma estipuladas tendrán una calificación de 0 puntos y por tanto se considerará la evaluación suspensa.

Se podrá solicitar al alumno la defensa de los ejercicios y prácticas mediante una entrevista personal online o telefónica en la que el profesor comprobará si los conocimientos adquiridos en la misma son suficientes para superar la misma.

#### **En la modalidad totalmente telemática**

Se seguirá el mismo proceso que en la modalidad semipresencial anteriormente descrita.

# 9.2.2.4.3.2 Cálculo de la calificación final

Se deberá de sacar una calificación igual o superior a 5 en cada una de las partes a las que debe presentarse el alumno para que ésta pueda ser positiva. Solamente se realizará la media de las evaluaciones una vez superadas todas con una calificación igual o superior a 5.

#### **Nota Final: (Nota 1ª Evaluación + Nota 2ª Evaluación) / 2**

#### 9.2.2.4.3.3 Recuperación

Para la evaluación extraordinaria de recuperación de junio el alumno irá con las partes que tenga pendientes. Deberá de sacar una calificación igual o superior a 5 para ser superada y su nota será la media de las evaluaciones una vez superadas todas las evaluaciones (por supuesto superadas cada una de las partes que tenga pendientes de cada evaluación).

Las pruebas podrán ser mediante un examen teórico/práctico o mediante la entrega de trabajos, según lo estime el profesor para cada alumno.

#### **Nota Final: (Nota 1ª Evaluación + Nota 2ª Evaluación) / 2**

"Cabe la posibilidad de que se puedan hacer 2 tipos de exámenes, unos para los que han venido regularmente a clase y otros para los que han perdido la evaluación continua, garantizando así la igualdad de oportunidades"

# **10 ALUMNOS MATRICULADOS EN 2º CON MÓDULOS DE 1º SUSPENSOS**

No se aplica.

# **11 ATENCIÓN A LA DIVERSIDAD DEL ALUMNADO EN LOS CICLOS FORMATIVOS**

# **11.3.1 MEDIDA IDÓNEA**

Creemos que la medida más adecuada sería la aplicación/revisión generosa, por parte de la Consejería, de la normativa sobre horas de desdoble. Esto permitiría, por ejemplo, poder dedicarle atención personalizada en los momentos más necesarios y programar las horas de docencia donde el alumno pueda tener más dificultades, haciéndolas coincidir con las horas de desdoble, sin perjuicio alguno para el resto del alumnado.

# **11.3.2 ALUMNOS CON DIFICULTADES VISUALES**

Las medidas a adoptar son todas ellas NO SIGNIFICATIVAS, como corresponde a la Formación Profesional de Grado Superior.

Todas las dependencias, no sólo del pabellón C, donde recibe las clases el alumno, sino también otros habitáculos como Jefatura de Estudios, Secretaría, etc., han de estar señalizadas con los correspondientes carteles en Braille, para facilitar al alumno su orientación y localización.

Aunque estos alumnos prefieren casi siempre hacer uso de su propio laptop, ya que lo tienen configurado a su gusto y necesidades, es conveniente disponer de sistemas preparados. En el aula se les proveerá de un equipo con software especial para alumnos con dificultades visuales, además de los que suele facilitar la ONCE.

Se les intentará facilitar la documentación por escrito, para que puedan leerla mediante lectores de pantalla como los anteriormente mencionados.

Se advertirá al profesorado de que nadie ha de modificar nada del mobiliario ni del espacio físico, para que el alumno pueda desplazarse libremente por el aula y los accesos sin sufrir tropiezos inesperados. Si fuera necesario realizar alguna modificación, se advertiría inmediatamente al alumno de la misma, acompañándolo para que se adapte de nuevo al espacio físico.

Se facilitará al alumno el material necesario para las prácticas, así como un puesto de trabajo suficientemente amplio, ya que en estos casos los afectados suelen necesitar mayor espacio que otros. Si el alumno no está habituado a manejarse en entornos ajenos a su propio hogar se estudiará realizar otras adaptaciones, como pudiera ser el uso de velcros para evitar que se muevan los materiales de trabajo.

En caso de que dispongan de perro guía se les permitirá la asistencia a clase acompañados del mismo. Asimismo, se les puede permitir acceder con normalidad unos 10 minutos más tarde del comienzo de las clases a primera hora con el fin de que no coincidan con grandes movimientos de personas.

Se mantendrá contacto con la ONCE, tanto para recibir consejos y orientación como para solicitarles elementos adicionales, como que impriman material en relieve para los alumnos, etc.

Las explicaciones en estos casos habrán de ser especialmente descriptivas, especialmente en los casos en que no se puede ofrecer al alumno un objeto físico para que lo maneje. Así, por ejemplo, se debe intentar no hacer uso de palabras como 'aquí', 'allí', etc, sustituyéndolas por expresiones más descriptivas como 'a mi derecha', 'junto a la pared de enfrente', etc

Se procurará que el alumno disponga de una línea Braille que le permita leer lo que va apareciendo en su pantalla.

Se flexibilizarán los instrumentos y procedimientos de evaluación para estos alumnos, teniendo en cuenta su necesidad de tiempo adicional para la preparación de una práctica o tarea, en los casos en que es necesario.

Obviamente si las dificultades de visión del alumno no son muy severas se puede:

- Utilizar carteles más grandes en los lugares en que éstos son usados.
- Situar al alumno lo más cerca posible del punto habitual de explicación (la pizarra).
- Iluminar más intensamente su puesto de trabajo si fuese necesario.

# **11.3.3 ALUMNOS CON DIFICULTADES MOTÓRICAS**

De acuerdo con el concepto de necesidades educativas especiales, las derivadas de una discapacidad motora hacen referencia a un grupo muy heterogéneo de alumnos y alumnas que

puede oscilar desde los especiales requerimientos que presenta un niño con una alteración ósea o del crecimiento (baja talla), hasta una persona con secuelas de parálisis cerebral o espina bífida (daños derivados de una lesión en el sistema nervioso central).

Se solicitará al Departamento de Orientación la valoración de los alumnos con discapacidad motórica con un estudio que se centre especialmente en sus posibilidades cognitivas, solicitando incluso una descripción del grado de retraso madurativo presentado por los afectados.

El alumnado con deficiencia motora presenta unas características comunes, aunque con notables diferencias individuales en cuanto al grado de afectación, como son las dificultades para la motricidad fina e incluso gruesa, las limitaciones en el conocimiento del medio que les rodea y en las posibilidades de interacción con el entorno y la dificultad o incluso imposibilidad para la comunicación oral. Estas características implican unas necesidades educativas, que se pueden concretar en el establecimiento de un contexto favorecedor de la autonomía, el uso de sistemas aumentativos o alternativos para la comunicación y la utilización de un conjunto de recursos técnicos para facilitar el conocimiento del entorno y la comunicación. Estas necesidades determinan la respuesta educativa que debe ofrecérseles. Respuesta que debe realizarse a nivel de centro, de ciclo o de aula y a nivel individual.

Un objetivo primordial para este alumnado es el desarrollo de la autonomía personal. Es importante valorar cualquier logro alcanzado en su autonomía (vestido, alimentación, desplazamiento, etc) por pequeño que sea.

Para los alumnos y alumnas que no puedan usar el habla será imprescindible organizar el uso de sistemas aumentativos o alternativos de comunicación. En este caso los objetivos y contenidos tendrán que adaptarse a las características de los medios de comunicación de que se disponga: tableros de comunicación, aplicaciones de ordenador, etc.

Se atenderá a la completa eliminación de barreras, respecto a lo que hay que comentar que el pabellón C cuenta con rampa de acceso a la planta baja y ascensor hasta la primera planta. Se procurará que el puesto de trabajo del alumno cuente con suficiente espacio ya que estos alumnos suelen necesitar de un espacio mayor que el habitual. Otra adaptación será ofrecerles, si lo necesitan, un tiempo adicional para la terminación de tareas y actividades en clase.

# **11.3.4 ALUMNOS CON DIFICULTADES AUDITIVAS**

Desde una perspectiva educativa los alumnos y alumnas con discapacidad auditiva se suelen clasificar en dos grandes grupos: hipoacúsicos y sordos profundos. Los hipoacúsicos son alumnos con audición deficiente que, no obstante, resulta funcional para la vida diaria, aunque necesitan el uso de prótesis. Este alumnado puede adquirir el lenguaje oral por vía auditiva. Son sordos profundos los alumnos y alumnas cuya audición no es funcional para la vida diaria y no les posibilita la adquisición del lenguaje oral por vía auditiva. Es este grupo el que puede plantear la mayor dificultad en su tratamiento para el acceso al currículo de los ciclos formativos.

Acciones a desarrollar:

- Cuidar las condiciones acústicas de las aulas en las que se escolaricen estos alumnos: evitar los ruidos, el ambiente ruidoso y asegurar que los equipos de adaptación tienen un funcionamiento óptimo.
- El profesor, al hablar, se dirigirá a estos alumnos mirando siempre a la cara, vocalizando adecuadamente, e intentado que todo su rostro esté siempre visible para el alumno durante el proceso de comunicación.
- Las unidades didácticas de las distintas áreas, materias o asignaturas del currículo irán acompañadas de material complementario imprescindible para el aprendizaje del alumnado con discapacidad auditiva. A este respecto no suele haber problema porque un gran parte de las clases impartidas cuentan con soporte documental total.
- Informar con claridad al alumno o la alumna, de forma regular y sistemática, acerca de las actividades que ha de realizar: por qué ha de hacerlas, en qué consisten, qué apoyos y recursos puede utilizar y cómo se le evaluará.
- Una estrategia muy eficaz, que se utiliza incluso en los estudios universitarios, es el apoyo entre iguales. Se le ha denominado también el alumno o la alumna colaborador. Se trata de un compañero o compañera de clase que, voluntariamente, ayuda y apoya al alumno o la alumna con discapacidad auditiva recordándole fechas, trabajos, materiales, apuntes, tareas pendientes,... que trabaja en grupo con él o con ella, que reclama su atención sobre determinados acontecimientos que suceden en el aula e incluso aclara o explica determinadas situaciones que no comprende u órdenes del profesorado que no se han entendido con claridad.
- En última instancia, para alumnos con dificultades auditivas severas, será imprescindible la incorporación de un intérprete de lengua de signos al aula, durante el mayor número de horas posible.

# **11.3.5 ALUMNOS CON OTRO TIPO DE DISCAPACIDAD**

En otro tipo de discapacidades se solicitará siempre apoyo al Departamento de Orientación para el estudio y diagnóstico del caso y el establecimiento de las pautas de acción necesarias para su correcta integración.

# **11.3.6 OTROS COLECTIVOS SIGNIFICATIVOS**

#### *11.3.6.1 Alumnos de lengua materna diferente del castellano*

Se adoptarán medidas de compensación tendentes a favorecer la disminución del gap lingüístico y a evitar que éste provoque un retraso adicional en su ritmo de aprendizaje. No obstante, en ciclos formativos los alumnos con lengua materna diferente del castellano suelen tener un buen dominio de éste también. Otro factor adicional es que, al utilizarse mucha documentación en inglés, estos alumnos suelen estar en igualdad de condiciones, sino en superioridad, respecto al resto de alumnado con lengua materna castellana.

No obstante, se intentará emplear en todo momento un lenguaje estándar, sin localismos, sin dificultades sintácticas innecesarias, ni florituras lingüísticas, exceptuando las complicaciones inherentes al lenguaje técnico propio del ámbito docente en que nos desenvolvemos.

En caso necesario se entablará contacto con el Departamento de Orientación para recabar la oportuna asesoría/coordinación de políticas lingüísticas para estos alumnos llegándose a la solicitud, en su caso, de traductores/intérpretes de su lengua materna.

# *11.3.6.2 Compensación de la desigualdad de oportunidades*

Al inicio del curso se analizará el perfil de los alumnos a fin de detectar la presencia de alguno que pueda pertenecer a colectivos desfavorecidos, o en riesgo de exclusión social, con el fin de aportar los recursos y apoyos necesarios para compensar los efectos de estas situaciones adversas.

Además de la necesaria colaboración con el Departamento de Orientación, desde este Departamento de Informática se ofrecerá documentación y actividades para el apoyo y complementación, así como un especial seguimiento de la trayectoria educativa de estos alumnos para detectar lo antes posible situaciones problemáticas.

## *11.3.6.3 Alumnos con sobredotación intelectual*

El tratamiento específico diferenciado a los alumnos con sobredotación intelectual es más propio de niveles como E.S.O. En el caso de los ciclos de informática, la dificultad de la materia que tienen que asimilar, de los procedimientos a aprehender, etc., hace innecesario a nuestro juicio una atención especial a estos alumnos. Va a ser más bien al contrario, atención a los alumnos que no tengan sobredotación intelectual.

#### *11.3.6.4 Alumnos que se integran al grupo en plazo posterior al habitual*

Si hay algún alumno que se incorpora tarde, procedente de otro centro, o por alguna otra razón suficientemente justificada, se le proporcionará todo el material trabajado hasta la fecha, indicándole la importancia relativa de cada uno de esos materiales, para que puedan ordenar adecuadamente sus labores de estudio. Durante un período prudencial se prestará especial atención a estos alumnos para que su proceso de integración sea completo y sin brusquedades.

# **12 PREVENCIÓN DE RIESGOS LABORALES**

Respecto a la prevención de riesgos laborales, considerando que el ámbito laboral más común va a ser el de las oficinas, talleres y centros de procesos de datos, habrá que haber insistido a diario, y repasado antes de que los alumnos marchen a cursar la FCT, la existencia de los siguientes riesgos y medidas de prevención:

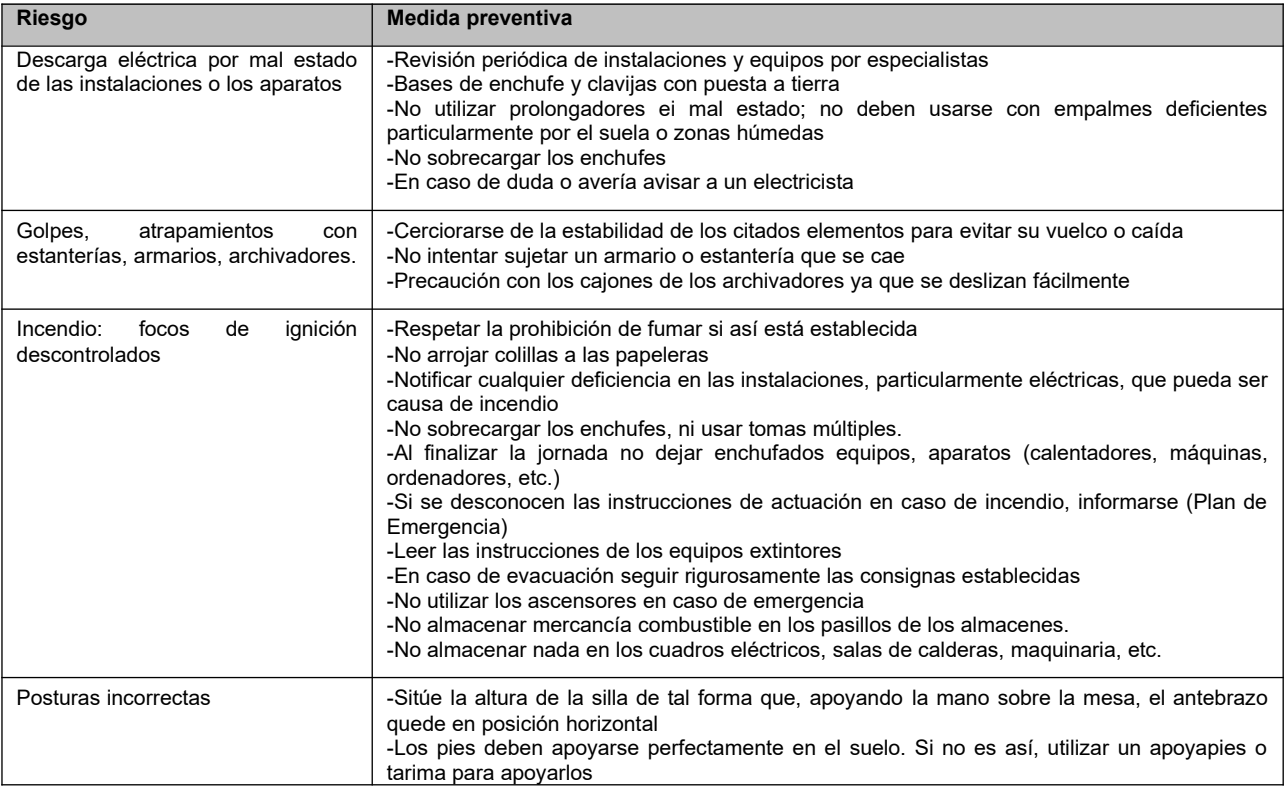

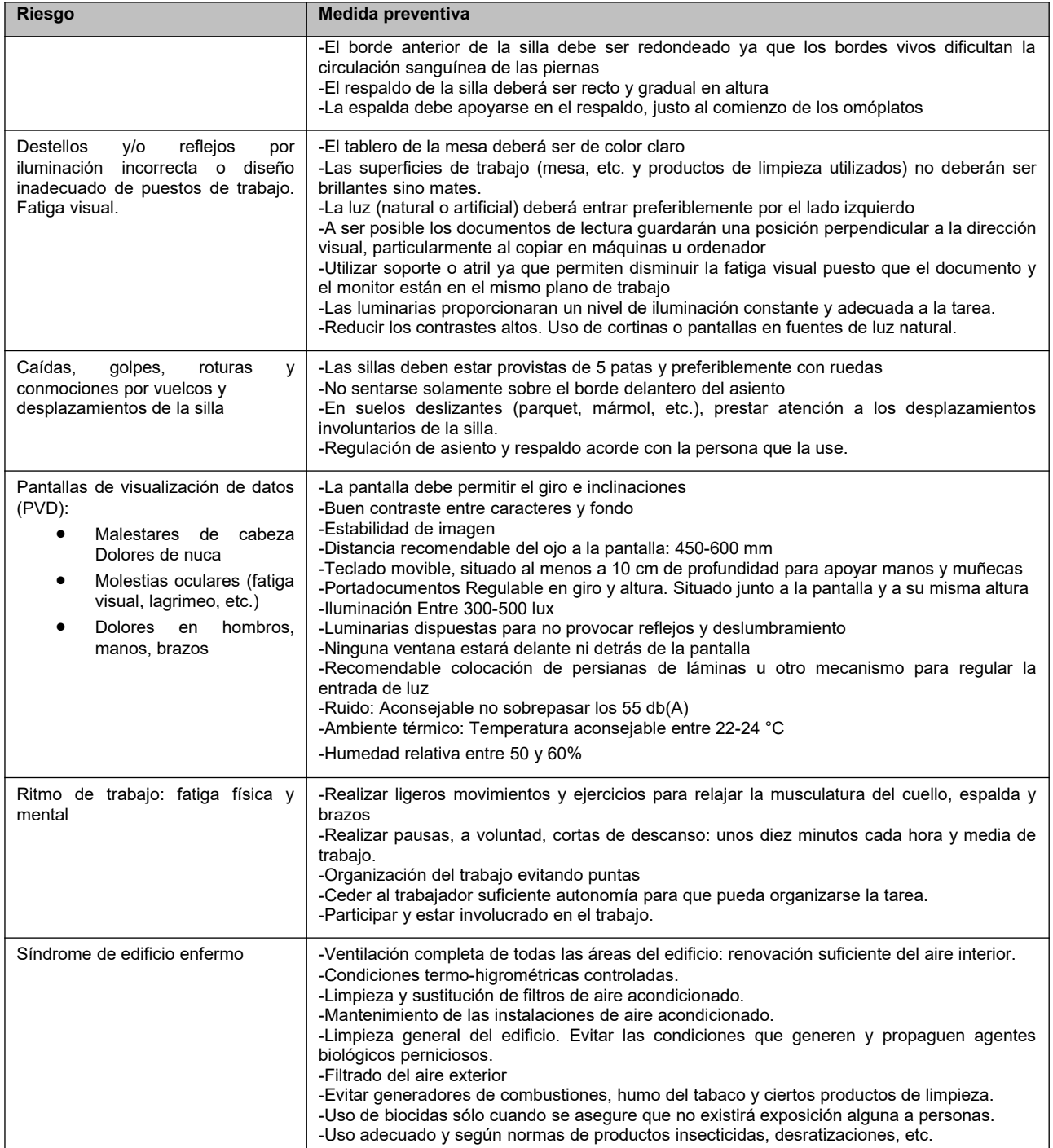

Una vez que el alumno se encuentre cursando la FCT en un centro de trabajo, serán los responsables de éste los encargados de aplicar las medidas de prevención de riesgos laborales.

# **13 INTERDISCIPLINARIEDAD**

El módulo de Instalación y mantenimiento de redes para transmisión de datos está bastante ligado con este módulo, ya que muchos de los conceptos a tratar se verán también en el módulo de Operaciones auxiliares para la configuración y la explotación. De forma regular se mantendrán reuniones de coordinación con el profesor de dicho módulo.

# **14 TRANSVERSALIDAD**

La transversalidad significa que ciertos elementos cognitivos o valorativos, que reflejan, a su vez, ciertas consideraciones sociales apreciadas como fundamentales para la formación de los ciudadanos, deben estar presentes en el proceso educativo. Sin embargo, esta presencia tiene un carácter especial, ya que esos elementos han de servir de guía y orientación de todas las acciones educativas a emprender, al tiempo que reclama una actuación educativa más horizontal frente a la tradicional verticalidad que presidía las relaciones en el seno del Sistema Educativo.

Los temas transversales son un conjunto de contenidos educativos y ejes conductores de la actividad escolar que, no estando ligados a ninguna materia en particular, se puede considerar que son comunes a todas, de forma que, más que crear disciplinas nuevas, se ve conveniente que su tratamiento sea transversal en el currículum global del centro. La alta presencia de contenidos actitudinales en estos temas, junto al hecho del carácter prescriptivo de las actitudes y valores, como componentes de los objetivos de etapa y contenidos de áreas curriculares, convierte a estos temas en un elemento esencial del desarrollo curricular.

Estos temas transversales se organizan en los siguientes ámbitos:

- Educación del consumidor
- Educación para la igualdad de oportunidades de ambos sexos
- Educación para la paz
- Educación ambiental
- Educación para la salud
- Educación sexual
- Educación moral y cívica

Tratándose de Ciclos Superiores de Formación Profesional, a veces, la conexión con un tema transversal parece clara, pero en ocasiones es muy difícil casarlos con determinados módulos, resultando una tarea ardua incorporar en su currículo temas transversales. Eso es lo que ocurre en casi todos los módulos de este ciclo formativo. No vemos, en general y salvo casos especiales que se indican en la programación modular, la forma de integrar esa educación en valores con la programación de unos módulos cuyo desarrollo es absolutamente técnico y, casi siempre, de elevado nivel.

Pensamos que es en el desarrollo en el aula donde cabe hablar de valores y comportamientos, así como de su aprendizaje, pues este tipo de elementos forma parte de los que se conoce como currículo oculto. Por ejemplo, respecto a la educación para el consumidor el uso razonable de los dispositivos informáticos, sin caer en el abuso, el evitar actitudes de compra compulsiva para los nuevos desarrollos tecnológicos, etc. En la educación para la paz, tratar el tema de la violencia en los juegos informáticos. En la educación para la salud los efectos perniciosos del uso de sistemas informáticos cuando se abusa de ellos en lugar de realizar otras tareas más dinámicas, así como el uso adecuado desde el punto de vista postural. En la educación ambiental el valor del reciclaje y del consumo razonable de los recursos y materiales fungibles, como papel, energía eléctrica, etc. En la igualdad de oportunidades de ambos sexos comentar el por qué de la alta "masculinización" de los puestos de trabajo informáticos. En la educación moral y cívica la no discriminación frente a cuestiones de índole religiosa, sexual, política, etc., así como el respeto a la confidencialidad de la información y el rechazo a actividades no cívicas, como la propagación de virus informáticos, el hackeo de aplicaciones con fines diferentes al aprendizaje, o el pirateo con fines lucrativos de contenidos informáticos. También se puede tratar en este tema el valor intrínseco del movimiento de software libre y abierto respecto al software propietario.

En definitiva, aunque en los decretos que establecen el currículo de los ciclos formativos no han sido incorporados los temas transversales, desde la docencia de los módulos formativos se pueden hacer algunas recomendaciones y sugerencias para que se tengan en cuenta a lo largo del desarrollo curricular los valores y actitudes recogidos en los temas transversales.

# **15 ACTIVIDADES COMPLEMENTARIAS Y EXTRAESCOLARES**

- Nos sumaremos a las actividades generales del Departamento.
- Si es posible, la asistencia a la olimpiada de informática en el CIFP Carlos III de Cartagena.
- Las actividades anteriores se realizarán siempre y cuando las medidas sanitarias las permitan.
- Asistencia telemática, si es posible según calendario de exámenes y otras circunstancias, al ciclo de videoconferencias: JOVENES INVESTIGADORES organizadas por el servicio de Programas Educativos.
- Asistencia telemática, si es posible según calendario de exámenes y otras circunstancias a las charlas correspondientes al VIII Ciclo de "Charlas de Educación Financiera".

# **16 USO DE LAS TICS**

Al tratarse de módulos de un ciclo formativo de Informática, con contenidos, procedimientos, etc., totalmente inmersos dentro del ámbito de las Tecnologías de la Información y las Comunicaciones, podemos decir que prácticamente el cien por cien de su desarrollo se hace con utilización plena y sistemática de este tipo de tecnologías y recursos.

# **17 BIBLIOGRAFÍA 17.1 LIBRO DE AULA**

Título: FPB - Operaciones auxiliares para la configuración y la explotación (2018). ISBN: 9788491614036 . Editorial Editex. Autor/es: José Carlos Gallego Cano, Darío Gómez Venegas, Pablo Caballero Escudero

# **17.2 BIBLIOGRAFÍA COMPLEMENTARIA**

- Material elaborado por el profesor.
- Documentación encontrada en Internet.